```
R4#
R4#show running-config
Building configuration...
Current configuration : 2752 bytes
!
! No configuration change since last restart
!
version 12.4
service timestamps debug datetime msec
service timestamps log datetime msec
no service password-encryption
!
hostname R4
!
boot-start-marker
boot system flash:c1841-advipservicesk9-mz.124-25b.bin
boot-end-marker
!
no logging console
enable secret 5 $1$/jV1$vYpms8yDHgGeGsdSbjts//
!
no aaa new-model
ip cef
!
!
no ip dhcp use vrf connected
ip dhcp excluded-address 10.2.1.1 10.2.1.3
ip dhcp excluded-address 10.2.1.254
!
ip dhcp pool VLAN10
   network 10.2.1.0 255.255.255.0
    default-router 10.2.1.254 
    domain-name netlearning.com.mx
    dns-server 209.65.200.243 
!
!
ip multicast-routing 
ip auth-proxy max-nodata-conns 3
ip admission max-nodata-conns 3
!
ipv6 unicast-routing
!
!
!
!
ip ftp username netlearning
ip ftp password netpass
! 
!
!
!
interface Tunnel34
no ip address
```

```
ipv6 address 2026::34:2/122
 ipv6 enable
 ipv6 ospf 6 area 34
 tunnel source Serial0/1/0.34
tunnel destination 10.1.1.9
tunnel mode ipv6ip
!
interface Tunnel46
no ip address
 ipv6 address 2026::2:1/122
ipv6 enable
ipv6 rip RIPNG enable
tunnel source 10.1.4.5
tunnel destination 10.1.4.6
!
interface FastEthernet0/0
ip address 10.1.4.5 255.255.255.252
 ip pim sparse-dense-mode
duplex auto
speed auto
!
interface FastEthernet0/1
ip address 10.1.4.9 255.255.255.252
ip pim sparse-dense-mode
duplex auto
speed auto
!
interface Serial0/0/0
no ip address
clock rate 56000
!
interface Serial0/0/1
no ip address
clock rate 56000
!
interface Serial0/1/0
no ip address
encapsulation frame-relay
!
interface Serial0/1/0.34 point-to-point
ip address 10.1.1.10 255.255.255.252
ip pim sparse-dense-mode
frame-relay interface-dlci 403 
!
router eigrp 10
redistribute ospf 1 metric 10000 10 255 1 1500
network 10.1.4.5 0.0.0.0
network 10.1.4.9 0.0.0.0
metric weights 0 1 1 1 1 1
no auto-summary
eigrp router-id 4.4.4.4
!
router ospf 1
router-id 4.4.4.4
```

```
log-adjacency-changes
 area 34 nssa
 redistribute eigrp 10 subnets
network 10.1.1.10 0.0.0.0 area 34
!
ip forward-protocol nd
ip route 0.0.0.0 0.0.0.0 192.168.20.1
!
!
ip http server
no ip http secure-server
!
ip access-list standard DENY_10
deny 10.0.0.0 0.255.255.255
permit any
ip access-list standard DENY_ALL
deny any
ip access-list standard PERMIT_10
permit 10.0.0.0 0.255.255.255
ip access-list standard PERMIT_ALL
permit any
!
ipv6 router ospf 6
 router-id 4.4.4.4
log-adjacency-changes
redistribute connected
redistribute rip RIPNG
!
ipv6 router rip RIPNG
redistribute connected metric 5
redistribute ospf 6 metric 5
!
!
!
!
control-plane
!
!
!
line con 0
exec-timeout 0 0
line aux 0
line vty 0 4
exec-timeout 0 0
no login
!
scheduler allocate 20000 1000
ntp clock-period 17178876
ntp server 10.1.1.1
end
```
R4#ping 209.65.200.241 Type escape sequence to abort. Sending 5, 100-byte ICMP Echos to 209.65.200.241, timeout is 2 seconds: ..... Success rate is 0 percent (0/5) R4#

R4#ping 209.65.200.226

Type escape sequence to abort. Sending 5, 100-byte ICMP Echos to 209.65.200.226, timeout is 2 seconds: ..... Success rate is 0 percent (0/5) R4#

R4#ping 209.65.200.225 Type escape sequence to abort. Sending 5, 100-byte ICMP Echos to 209.65.200.225, timeout is 2 seconds: ..... Success rate is 0 percent (0/5) R4#

R4#ping 10.1.1.1 Type escape sequence to abort. Sending 5, 100-byte ICMP Echos to 10.1.1.1, timeout is 2 seconds: ..... Success rate is 0 percent (0/5) R4#

R4#ping 10.1.1.2

Type escape sequence to abort. Sending 5, 100-byte ICMP Echos to 10.1.1.2, timeout is 2 seconds: ..... Success rate is 0 percent (0/5) R4#

R4#ping 10.1.1.5

Type escape sequence to abort. Sending 5, 100-byte ICMP Echos to 10.1.1.5, timeout is 2 seconds: ..... Success rate is 0 percent (0/5) R4#

R4#ping 10.1.1.6

Type escape sequence to abort. Sending 5, 100-byte ICMP Echos to 10.1.1.6, timeout is 2 seconds: ..... Success rate is 0 percent (0/5) R4#

R4#ping 10.1.1.9

Type escape sequence to abort. Sending 5, 100-byte ICMP Echos to 10.1.1.9, timeout is 2 seconds: !!!!! Success rate is 100 percent  $(5/5)$ , round-trip min/avg/max = 64/65/68 ms R4#

R4#ping 10.1.1.10 Type escape sequence to abort. Sending 5, 100-byte ICMP Echos to 10.1.1.10, timeout is 2 seconds: !!!!! Success rate is 100 percent (5/5), round-trip min/avg/max = 128/130/132 ms R4#

R4#ping 10.1.4.10

Type escape sequence to abort. Sending 5, 100-byte ICMP Echos to 10.1.4.10, timeout is 2 seconds: !!!!! Success rate is 100 percent (5/5), round-trip  $min/avg/max = 1/2/4$  ms R4#

R4#ping 10.1.4.9

Type escape sequence to abort. Sending 5, 100-byte ICMP Echos to 10.1.4.9, timeout is 2 seconds: !!!!! Success rate is 100 percent  $(5/5)$ , round-trip min/avg/max =  $1/1/4$  ms R4#

R4#ping 10.1.4.6

Type escape sequence to abort. Sending 5, 100-byte ICMP Echos to 10.1.4.6, timeout is 2 seconds: !!!!! Success rate is 100 percent  $(5/5)$ , round-trip min/avg/max =  $1/2/4$  ms R4#

R4#ping 10.1.4.5

Type escape sequence to abort. Sending 5, 100-byte ICMP Echos to 10.1.4.5, timeout is 2 seconds: !!!!! Success rate is 100 percent  $(5/5)$ , round-trip min/avg/max =  $1/1/4$  ms R4#

R4#ping 10.2.1.1

Type escape sequence to abort. Sending 5, 100-byte ICMP Echos to 10.2.1.1, timeout is 2 seconds: !!!!! Success rate is 100 percent (5/5), round-trip  $min/avg/max = 1/2/4$  ms R4#

R4#ping 10.2.2.2 Type escape sequence to abort. Sending 5, 100-byte ICMP Echos to 10.2.2.2, timeout is 2 seconds: !!!!! Success rate is 100 percent (5/5), round-trip  $min/avg/max = 1/2/4$  ms R4#

R4#ping 10.2.1.254

Type escape sequence to abort. Sending 5, 100-byte ICMP Echos to 10.2.1.254, timeout is 2 seconds: !!!!! Success rate is 100 percent  $(5/5)$ , round-trip min/avg/max =  $1/1/4$  ms R4#

R4#ping 10.2.4.14

Type escape sequence to abort. Sending 5, 100-byte ICMP Echos to 10.2.4.14, timeout is 2 seconds: !!!!! Success rate is 100 percent  $(5/5)$ , round-trip min/avg/max =  $1/1/4$  ms R4#

R4#ping 10.2.4.13

Type escape sequence to abort. Sending 5, 100-byte ICMP Echos to 10.2.4.13, timeout is 2 seconds: !!!!! Success rate is 100 percent  $(5/5)$ , round-trip min/avg/max =  $1/2/4$  ms R4#

Type escape sequence to abort. Sending 5, 100-byte ICMP Echos to 10.2.1.2, timeout is 2 seconds: !!!!! Success rate is 100 percent  $(5/5)$ , round-trip min/avg/max =  $1/2/4$  ms R4#

R4#ping 10.2.2.1

Type escape sequence to abort. Sending 5, 100-byte ICMP Echos to 10.2.2.1, timeout is 2 seconds: !!!!! Success rate is 100 percent (5/5), round-trip  $min/avg/max = 1/2/4$  ms R4#

R4#ping 10.2.1.4

Type escape sequence to abort. Sending 5, 100-byte ICMP Echos to 10.2.1.4, timeout is 2 seconds: !!!!! Success rate is 100 percent  $(5/5)$ , round-trip min/avg/max =  $1/2/4$  ms R4#

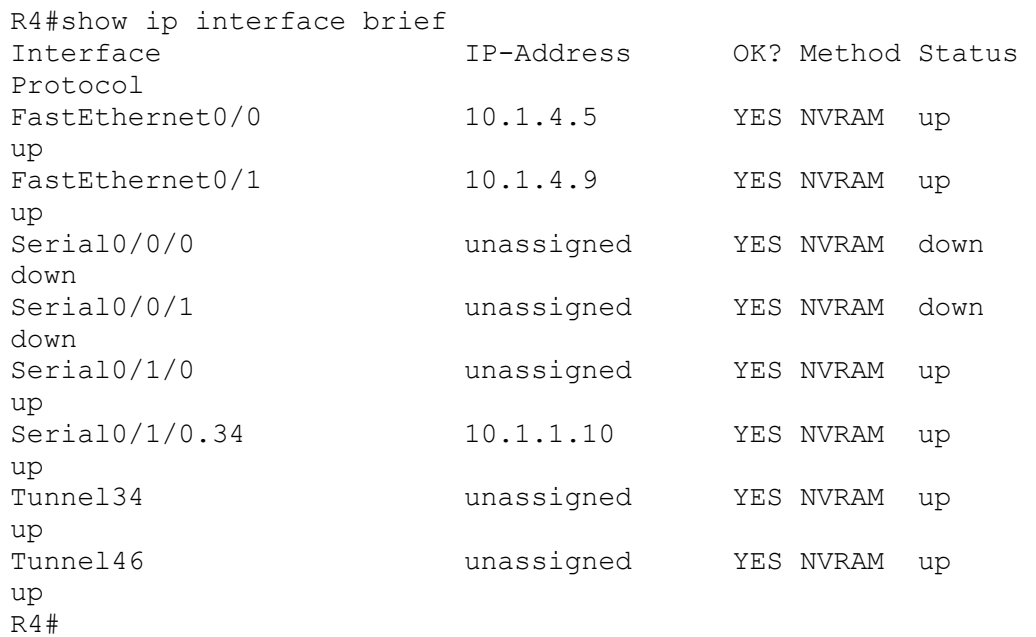

```
R4#show ip route
Codes: C - connected, S - static, R - RIP, M - mobile, B - BGP
       D - EIGRP, EX - EIGRP external, O - OSPF, IA - OSPF inter area 
       N1 - OSPF NSSA external type 1, N2 - OSPF NSSA external type 2
       E1 - OSPF external type 1, E2 - OSPF external type 2
       i - IS-IS, su - IS-IS summary, L1 - IS-IS level-1, L2 - IS-IS 
level-2
       ia - IS-IS inter area, * - candidate default, U - per-user static 
route
       o - ODR, P - periodic downloaded static route
Gateway of last resort is not set
      10.0.0.0/8 is variably subnetted, 6 subnets, 2 masks
D 10.2.4.12/30 [90/120] via 10.1.4.10, 01:21:05, FastEthernet0/1
                      [90/120] via 10.1.4.6, 01:21:05, FastEthernet0/0
C 10.1.1.8/30 is directly connected, Serial0/1/0.34
C 10.1.4.8/30 is directly connected, FastEthernet0/1
D 10.2.1.0/24 [90/111] via 10.1.4.10, 01:20:28, FastEthernet0/1
                     [90/111] via 10.1.4.6, 01:20:28, FastEthernet0/0
D 10.2.2.0/24 [90/111] via 10.1.4.10, 01:20:28, FastEthernet0/1
                    [90/111] via 10.1.4.6, 01:20:28, FastEthernet0/0
C 10.1.4.4/30 is directly connected, FastEthernet0/0
R4#
```
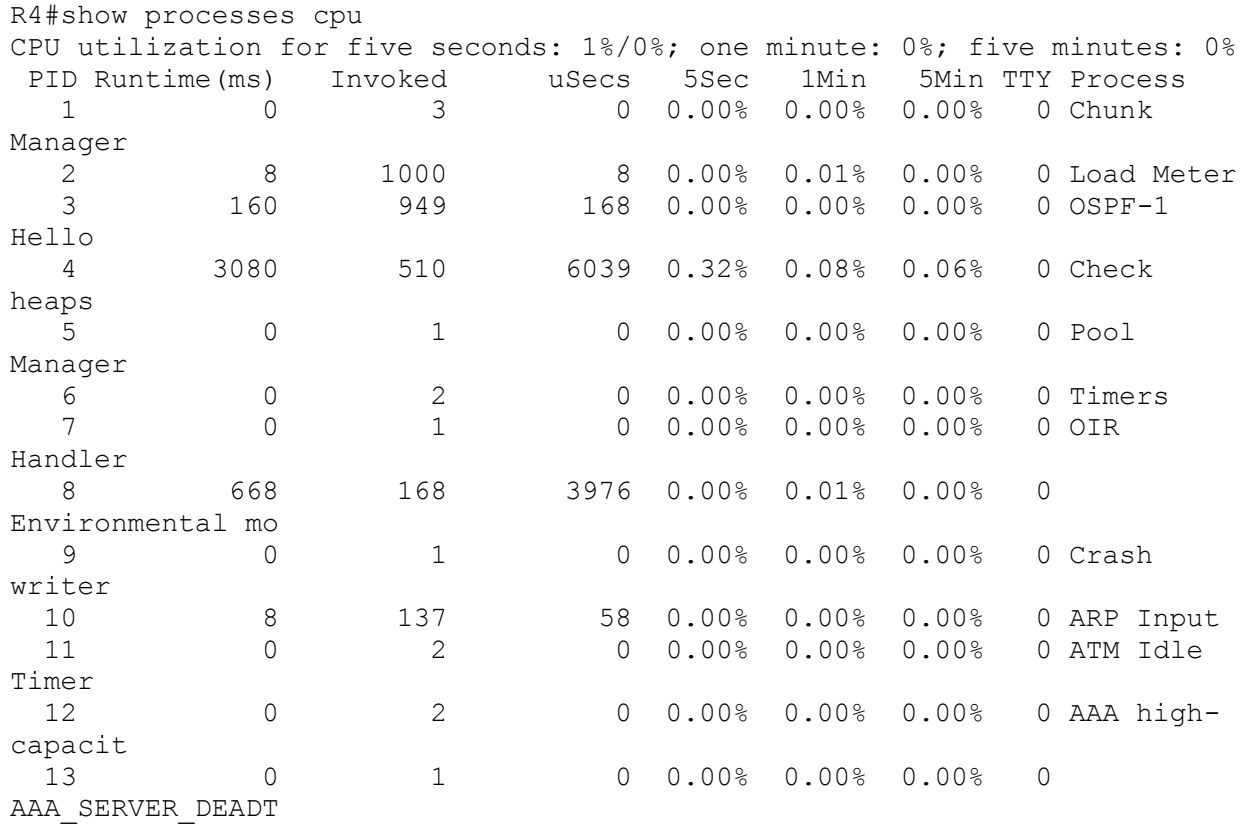

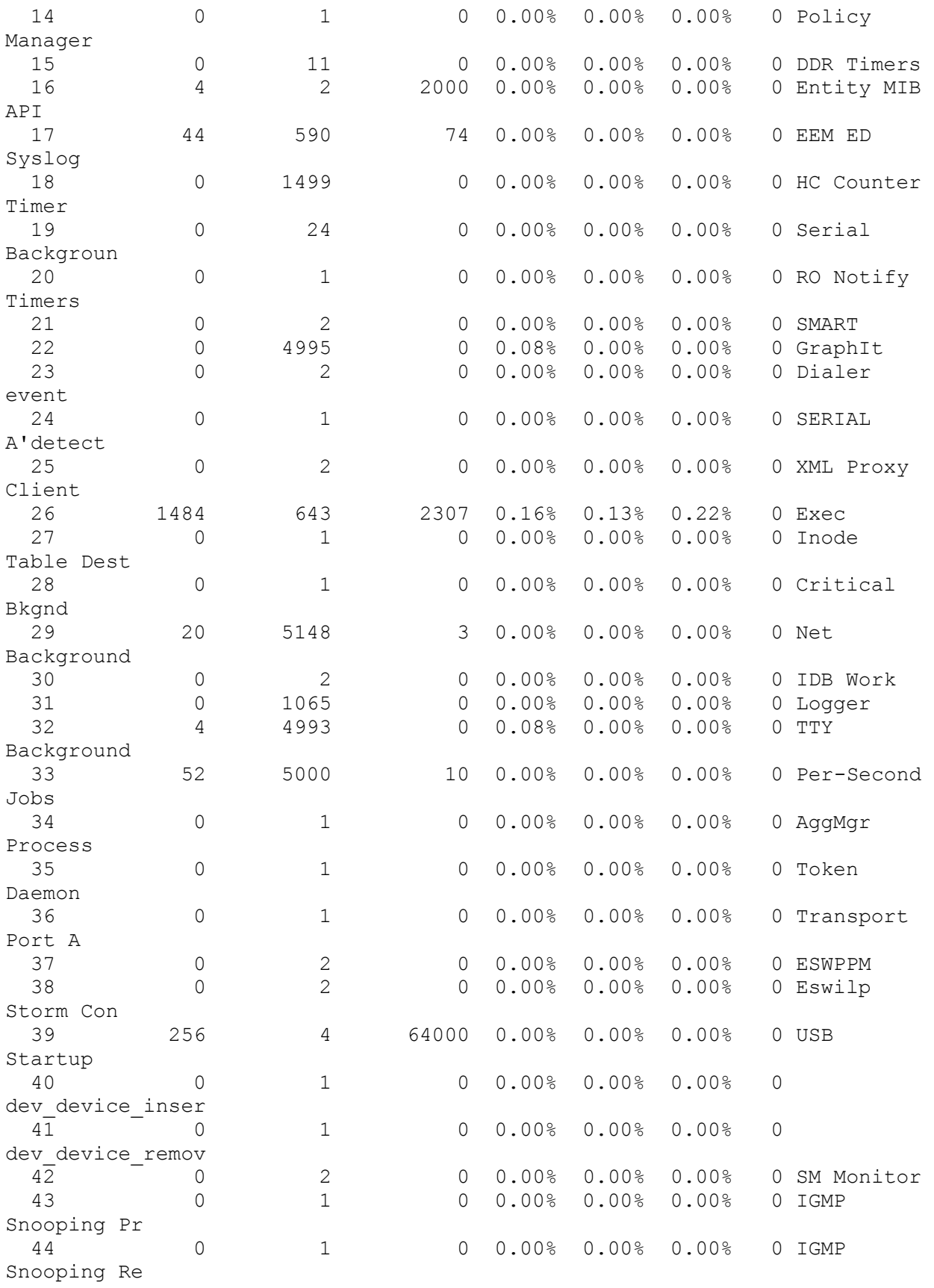

![](_page_24_Picture_162.jpeg)

![](_page_25_Picture_164.jpeg)

![](_page_26_Picture_164.jpeg)

![](_page_27_Picture_162.jpeg)

![](_page_28_Picture_120.jpeg)

```
R4#show interfaces
FastEthernet0/0 is up, line protocol is up 
  Hardware is Gt96k FE, address is 0019.5578.1cb2 (bia 0019.5578.1cb2)
   Internet address is 10.1.4.5/30
  MTU 1500 bytes, BW 100000 Kbit/sec, DLY 100 usec, 
      reliability 255/255, txload 1/255, rxload 1/255
  Encapsulation ARPA, loopback not set
  Keepalive set (10 sec)
  Full-duplex, 100Mb/s, 100BaseTX/FX
  ARP type: ARPA, ARP Timeout 04:00:00
  Last input 00:00:02, output 00:00:03, output hang never
  Last clearing of "show interface" counters never
  Input queue: 0/75/0/0 (size/max/drops/flushes); Total output drops: 0
  Queueing strategy: fifo
  Output queue: 0/40 (size/max)
   5 minute input rate 0 bits/sec, 0 packets/sec
   5 minute output rate 0 bits/sec, 0 packets/sec
      1863 packets input, 186852 bytes
      Received 1383 broadcasts, 0 runts, 0 giants, 0 throttles
      0 input errors, 0 CRC, 0 frame, 0 overrun, 0 ignored
      0 watchdog
      0 input packets with dribble condition detected
      2463 packets output, 218476 bytes, 0 underruns
      0 output errors, 0 collisions, 4 interface resets
      0 unknown protocol drops
      0 babbles, 0 late collision, 0 deferred
      0 lost carrier, 0 no carrier
      0 output buffer failures, 0 output buffers swapped out
FastEthernet0/1 is up, line protocol is up 
  Hardware is Gt96k FE, address is 0019.5578.1cb3 (bia 0019.5578.1cb3)
   Internet address is 10.1.4.9/30
  MTU 1500 bytes, BW 100000 Kbit/sec, DLY 100 usec,
```

```
 reliability 255/255, txload 1/255, rxload 1/255
  Encapsulation ARPA, loopback not set
  Keepalive set (10 sec)
  Full-duplex, 100Mb/s, 100BaseTX/FX
  ARP type: ARPA, ARP Timeout 04:00:00
  Last input 00:00:03, output 00:00:03, output hang never
  Last clearing of "show interface" counters never
  Input queue: 0/75/0/0 (size/max/drops/flushes); Total output drops: 0
  Queueing strategy: fifo
  Output queue: 0/40 (size/max)
   5 minute input rate 0 bits/sec, 0 packets/sec
   5 minute output rate 0 bits/sec, 0 packets/sec
      1516 packets input, 150691 bytes
      Received 1336 broadcasts, 0 runts, 0 giants, 0 throttles
      0 input errors, 0 CRC, 0 frame, 0 overrun, 0 ignored
      0 watchdog
      0 input packets with dribble condition detected
      2187 packets output, 178663 bytes, 0 underruns
     0 output errors, 0 collisions, 5 interface resets
      0 unknown protocol drops
      0 babbles, 0 late collision, 0 deferred
      0 lost carrier, 0 no carrier
      0 output buffer failures, 0 output buffers swapped out
Serial0/0/0 is down, line protocol is down 
  Hardware is GT96K Serial
  MTU 1500 bytes, BW 128 Kbit/sec, DLY 20000 usec, 
      reliability 255/255, txload 1/255, rxload 1/255
  Encapsulation HDLC, loopback not set
  Keepalive set (10 sec)
  Last input never, output never, output hang never
  Last clearing of "show interface" counters never
  Input queue: 0/75/0/0 (size/max/drops/flushes); Total output drops: 0
  Queueing strategy: weighted fair
  Output queue: 0/1000/64/0 (size/max total/threshold/drops) 
      Conversations 0/0/32 (active/max active/max total)
      Reserved Conversations 0/0 (allocated/max allocated)
     Available Bandwidth 96 kilobits/sec
   5 minute input rate 0 bits/sec, 0 packets/sec
   5 minute output rate 0 bits/sec, 0 packets/sec
      0 packets input, 0 bytes, 0 no buffer
      Received 0 broadcasts, 0 runts, 0 giants, 0 throttles
      0 input errors, 0 CRC, 0 frame, 0 overrun, 0 ignored, 0 abort
      0 packets output, 0 bytes, 0 underruns
      0 output errors, 0 collisions, 5 interface resets
      0 unknown protocol drops
      0 output buffer failures, 0 output buffers swapped out
      0 carrier transitions
      DCD=up DSR=up DTR=down RTS=down CTS=up
Serial0/0/1 is down, line protocol is down 
  Hardware is GT96K Serial
  MTU 1500 bytes, BW 128 Kbit/sec, DLY 20000 usec, 
      reliability 255/255, txload 1/255, rxload 1/255
  Encapsulation HDLC, loopback not set
```

```
 Keepalive set (10 sec)
   Last input never, output never, output hang never
   Last clearing of "show interface" counters never
   Input queue: 0/75/0/0 (size/max/drops/flushes); Total output drops: 0
   Queueing strategy: weighted fair
   Output queue: 0/1000/64/0 (size/max total/threshold/drops) 
      Conversations 0/0/32 (active/max active/max total)
      Reserved Conversations 0/0 (allocated/max allocated)
      Available Bandwidth 96 kilobits/sec
   5 minute input rate 0 bits/sec, 0 packets/sec
   5 minute output rate 0 bits/sec, 0 packets/sec
      0 packets input, 0 bytes, 0 no buffer
      Received 0 broadcasts, 0 runts, 0 giants, 0 throttles
      0 input errors, 0 CRC, 0 frame, 0 overrun, 0 ignored, 0 abort
      0 packets output, 0 bytes, 0 underruns
     0 output errors, 0 collisions, 5 interface resets
      0 unknown protocol drops
      0 output buffer failures, 0 output buffers swapped out
      0 carrier transitions
      DCD=up DSR=up DTR=down RTS=down CTS=up
Serial0/1/0 is up, line protocol is up 
   Hardware is GT96K Serial
   MTU 1500 bytes, BW 1544 Kbit/sec, DLY 20000 usec, 
      reliability 255/255, txload 1/255, rxload 1/255
   Encapsulation FRAME-RELAY, loopback not set
   Keepalive set (10 sec)
   LMI enq sent 445, LMI stat recvd 449, LMI upd recvd 0, DTE LMI up
   LMI enq recvd 0, LMI stat sent 0, LMI upd sent 0
   LMI DLCI 1023 LMI type is CISCO frame relay DTE
   FR SVC disabled, LAPF state down
   Broadcast queue 0/64, broadcasts sent/dropped 755/0, interface 
broadcasts 670
   Last input 00:00:01, output 00:00:00, output hang never
   Last clearing of "show interface" counters 01:23:41
   Input queue: 0/75/0/0 (size/max/drops/flushes); Total output drops: 0
   Queueing strategy: weighted fair
   Output queue: 0/1000/64/0 (size/max total/threshold/drops) 
      Conversations 0/4/256 (active/max active/max total)
      Reserved Conversations 0/0 (allocated/max allocated)
      Available Bandwidth 1158 kilobits/sec
   5 minute input rate 0 bits/sec, 0 packets/sec
   5 minute output rate 0 bits/sec, 0 packets/sec
      1778 packets input, 144020 bytes, 0 no buffer
      Received 0 broadcasts, 0 runts, 0 giants, 0 throttles
     0 input errors, 0 CRC, 0 frame, 0 overrun, 0 ignored, 0 abort
      1848 packets output, 146762 bytes, 0 underruns
      0 output errors, 0 collisions, 15 interface resets
      0 unknown protocol drops
      0 output buffer failures, 0 output buffers swapped out
      176 carrier transitions
      DCD=up DSR=up DTR=up RTS=up CTS=up
```
Serial0/1/0.34 is up, line protocol is up

```
 Hardware is GT96K Serial
  Internet address is 10.1.1.10/30
  MTU 1500 bytes, BW 1544 Kbit/sec, DLY 20000 usec, 
      reliability 255/255, txload 1/255, rxload 1/255
  Encapsulation FRAME-RELAY
  Last clearing of "show interface" counters never
Tunnel34 is up, line protocol is up 
  Hardware is Tunnel
  MTU 1514 bytes, BW 9 Kbit/sec, DLY 500000 usec, 
      reliability 255/255, txload 1/255, rxload 1/255
  Encapsulation TUNNEL, loopback not set
  Keepalive not set
  Tunnel source 10.1.1.10 (Serial0/1/0.34), destination 10.1.1.9
  Tunnel protocol/transport IPv6/IP
  Tunnel TTL 255
  Fast tunneling enabled
  Tunnel transmit bandwidth 8000 (kbps)
  Tunnel receive bandwidth 8000 (kbps)
  Last input 00:00:05, output 00:00:02, output hang never
  Last clearing of "show interface" counters never
  Input queue: 0/75/0/0 (size/max/drops/flushes); Total output drops: 5
  Queueing strategy: fifo
  Output queue: 0/0 (size/max)
  5 minute input rate 0 bits/sec, 0 packets/sec
   5 minute output rate 0 bits/sec, 0 packets/sec
      478 packets input, 58136 bytes, 0 no buffer
      Received 0 broadcasts, 0 runts, 0 giants, 0 throttles
      0 input errors, 0 CRC, 0 frame, 0 overrun, 0 ignored, 0 abort
      486 packets output, 49196 bytes, 0 underruns
     0 output errors, 0 collisions, 0 interface resets
      0 unknown protocol drops
      0 output buffer failures, 0 output buffers swapped out
Tunnel46 is up, line protocol is up 
  Hardware is Tunnel
  MTU 1514 bytes, BW 9 Kbit/sec, DLY 500000 usec, 
      reliability 255/255, txload 1/255, rxload 1/255
  Encapsulation TUNNEL, loopback not set
  Keepalive not set
  Tunnel source 10.1.4.5, destination 10.1.4.6
  Tunnel protocol/transport GRE/IP
    Key disabled, sequencing disabled
    Checksumming of packets disabled
  Tunnel TTL 255
  Fast tunneling enabled
  Tunnel transmit bandwidth 8000 (kbps)
  Tunnel receive bandwidth 8000 (kbps)
  Last input 00:00:14, output 00:00:01, output hang never
  Last clearing of "show interface" counters never
  Input queue: 0/75/0/0 (size/max/drops/flushes); Total output drops: 29
  Queueing strategy: fifo
  Output queue: 0/0 (size/max)
   5 minute input rate 0 bits/sec, 0 packets/sec
   5 minute output rate 0 bits/sec, 0 packets/sec
      178 packets input, 20648 bytes, 0 no buffer
```
 Received 0 broadcasts, 0 runts, 0 giants, 0 throttles 0 input errors, 0 CRC, 0 frame, 0 overrun, 0 ignored, 0 abort 204 packets output, 28876 bytes, 0 underruns 0 output errors, 0 collisions, 0 interface resets 0 unknown protocol drops 0 output buffer failures, 0 output buffers swapped out

R4#show cdp neighbors Capability Codes: R - Router, T - Trans Bridge, B - Source Route Bridge S - Switch, H - Host, I - IGMP, r - Repeater Device ID Local Intrfce Holdtme Capability Platform Port ID R3 Ser 0/1/0.34 176 R S I 2811 Ser 0/2/0.34 DSW1 Fas 0/0 137 R S I WS-C3550- Fas 0/1 DSW2 Fas 0/1 122 R S I WS-C3550- Fas

0/1

```
R4#show cdp neighbors detail
-------------------------
Device ID: R3
Entry address(es): 
   IP address: 10.1.1.9
Platform: Cisco 2811, Capabilities: Router Switch IGMP 
Interface: Serial0/1/0.34, Port ID (outgoing port): Serial0/2/0.34
Holdtime : 131 sec
Version :
Cisco IOS Software, 2800 Software (C2800NM-ADVIPSERVICESK9-M), Version 
12.4(22)T2, RELEASE SOFTWARE (fc4)
Technical Support: http://www.cisco.com/techsupport
Copyright (c) 1986-2009 by Cisco Systems, Inc.
Compiled Fri 19-Jun-09 15:34 by prod_rel_team
```
advertisement version: 2

R4#

```
VTP Management Domain: ''
-------------------------
Device ID: DSW1
Entry address(es): 
  IP address: 10.1.4.6
Platform: Cisco WS-C3550-24, Capabilities: Router Switch IGMP 
Interface: FastEthernet0/0, Port ID (outgoing port): FastEthernet0/1
Holdtime : 153 sec
Version :
Cisco IOS Software, C3550 Software (C3550-IPSERVICESK9-M), Version 
12.2(44)SE6, RELEASE SOFTWARE (fc1)
Copyright (c) 1986-2009 by Cisco Systems, Inc.
Compiled Mon 09-Mar-09 20:28 by gereddy
advertisement version: 2
Protocol Hello: OUI=0x00000C, Protocol ID=0x0112; payload len=27, 
value=00000000FFFFFFFF010221FF000000000000000DBDE36E00FF0000
VTP Management Domain: 'netlearning'
Duplex: full
-------------------------
Device ID: DSW2
Entry address(es): 
   IP address: 10.1.4.10
Platform: Cisco WS-C3550-24-PWR, Capabilities: Router Switch IGMP 
Interface: FastEthernet0/1, Port ID (outgoing port): FastEthernet0/1
Holdtime : 138 sec
Version :
Cisco IOS Software, C3550 Software (C3550-IPSERVICESK9-M), Version 
12.2(44)SE6, RELEASE SOFTWARE (fc1)
Copyright (c) 1986-2009 by Cisco Systems, Inc.
Compiled Mon 09-Mar-09 20:28 by gereddy
advertisement version: 2
Protocol Hello: OUI=0x00000C, Protocol ID=0x0112; payload len=27, 
value=00000000FFFFFFFF010221FF000000000000000BFD20BA00FF0000
VTP Management Domain: 'netlearning'
Duplex: full
```

```
R4#
```
R4#show frame-relay map Serial0/1/0.34 (up): point-to-point dlci, dlci 403(0x193,0x6430), broadcast status defined, active R4#

R4#show ip interface FastEthernet0/0 is up, line protocol is up Internet address is 10.1.4.5/30 Broadcast address is 255.255.255.255 Address determined by non-volatile memory MTU is 1500 bytes Helper address is not set Directed broadcast forwarding is disabled Multicast reserved groups joined: 224.0.0.1 224.0.0.2 224.0.0.22 224.0.0.13 224.0.0.10 Outgoing access list is not set Inbound access list is not set Proxy ARP is enabled Local Proxy ARP is disabled Security level is default Split horizon is enabled ICMP redirects are always sent ICMP unreachables are always sent ICMP mask replies are never sent IP fast switching is enabled IP fast switching on the same interface is disabled IP Flow switching is disabled IP CEF switching is enabled IP CEF Fast switching turbo vector IP multicast fast switching is enabled IP multicast distributed fast switching is disabled IP route-cache flags are Fast, CEF Router Discovery is disabled IP output packet accounting is disabled IP access violation accounting is disabled TCP/IP header compression is disabled RTP/IP header compression is disabled Policy routing is disabled Network address translation is disabled BGP Policy Mapping is disabled WCCP Redirect outbound is disabled WCCP Redirect inbound is disabled WCCP Redirect exclude is disabled FastEthernet0/1 is up, line protocol is up Internet address is 10.1.4.9/30 Broadcast address is 255.255.255.255

 Address determined by non-volatile memory MTU is 1500 bytes Helper address is not set Directed broadcast forwarding is disabled Multicast reserved groups joined: 224.0.0.1 224.0.0.2 224.0.0.22 224.0.0.13 224.0.0.10 Outgoing access list is not set Inbound access list is not set Proxy ARP is enabled Local Proxy ARP is disabled Security level is default Split horizon is enabled ICMP redirects are always sent ICMP unreachables are always sent ICMP mask replies are never sent IP fast switching is enabled IP fast switching on the same interface is disabled IP Flow switching is disabled IP CEF switching is enabled IP CEF Fast switching turbo vector IP multicast fast switching is enabled IP multicast distributed fast switching is disabled IP route-cache flags are Fast, CEF Router Discovery is disabled IP output packet accounting is disabled IP access violation accounting is disabled TCP/IP header compression is disabled RTP/IP header compression is disabled Policy routing is disabled Network address translation is disabled BGP Policy Mapping is disabled WCCP Redirect outbound is disabled WCCP Redirect inbound is disabled WCCP Redirect exclude is disabled Serial0/0/0 is down, line protocol is down Internet protocol processing disabled Serial0/0/1 is down, line protocol is down Internet protocol processing disabled Serial0/1/0 is up, line protocol is up Internet protocol processing disabled Serial0/1/0.34 is up, line protocol is up Internet address is 10.1.1.10/30 Broadcast address is 255.255.255.255 Address determined by non-volatile memory MTU is 1500 bytes Helper address is not set Directed broadcast forwarding is disabled Multicast reserved groups joined: 224.0.0.1 224.0.0.2 224.0.0.22 224.0.0.13 224.0.0.5 Outgoing access list is not set Inbound access list is not set Proxy ARP is enabled

 Local Proxy ARP is disabled Security level is default Split horizon is enabled ICMP redirects are always sent ICMP unreachables are always sent ICMP mask replies are never sent IP fast switching is enabled IP fast switching on the same interface is enabled IP Flow switching is disabled IP CEF switching is enabled IP CEF Fast switching turbo vector IP multicast fast switching is enabled IP multicast distributed fast switching is disabled IP route-cache flags are Fast, CEF Router Discovery is disabled IP output packet accounting is disabled IP access violation accounting is disabled TCP/IP header compression is disabled RTP/IP header compression is disabled Policy routing is disabled Network address translation is disabled BGP Policy Mapping is disabled WCCP Redirect outbound is disabled WCCP Redirect inbound is disabled WCCP Redirect exclude is disabled Tunnel34 is up, line protocol is up Internet protocol processing disabled Tunnel46 is up, line protocol is up Internet protocol processing disabled R4#

![](_page_40_Picture_96.jpeg)

```
R4#show tcp statistics
Rcvd: 0 Total, 0 no port
      0 checksum error, 0 bad offset, 0 too short
       0 packets (0 bytes) in sequence
       0 dup packets (0 bytes)
       0 partially dup packets (0 bytes)
       0 out-of-order packets (0 bytes)
       0 packets (0 bytes) with data after window
       0 packets after close
       0 window probe packets, 0 window update packets
       0 dup ack packets, 0 ack packets with unsend data
       0 ack packets (0 bytes)
Sent: 0 Total, 0 urgent packets
       0 control packets (including 0 retransmitted)
       0 data packets (0 bytes)
       0 data packets (0 bytes) retransmitted
       0 data packets (0 bytes) fastretransmitted
       0 ack only packets (0 delayed)
       0 window probe packets, 0 window update packets
0 Connections initiated, 0 connections accepted, 0 connections 
established
0 Connections closed (including 0 dropped, 0 embryonic dropped)
0 Total rxmt timeout, 0 connections dropped in rxmt timeout
0 Keepalive timeout, 0 keepalive probe, 0 Connections dropped in 
keepalive
R4#
```

```
R4#show ip protocols
Routing Protocol is "eigrp 10"
  Outgoing update filter list for all interfaces is not set
   Incoming update filter list for all interfaces is not set
  Default networks flagged in outgoing updates
  Default networks accepted from incoming updates
  EIGRP metric weight K1=1, K2=1, K3=1, K4=1, K5=1
  EIGRP maximum hopcount 100
  EIGRP maximum metric variance 1
  Redistributing: eigrp 10, ospf 1
  EIGRP NSF-aware route hold timer is 240s
  Automatic network summarization is not in effect
  Maximum path: 4
  Routing for Networks:
    10.1.4.5/32
    10.1.4.9/32
  Routing Information Sources:
   Gateway Distance Last Update
    10.1.4.10 90 01:23:46
    10.1.4.6 90 01:23:46
```

```
 Distance: internal 90 external 170
Routing Protocol is "ospf 1"
  Outgoing update filter list for all interfaces is not set
  Incoming update filter list for all interfaces is not set
  Router ID 4.4.4.4
  It is an autonomous system boundary router
  Redistributing External Routes from,
    eigrp 10, includes subnets in redistribution
  Number of areas in this router is 1. 0 normal 0 stub 1 nssa
  Maximum path: 4
  Routing for Networks:
    10.1.1.10 0.0.0.0 area 34
 Reference bandwidth unit is 100 mbps
  Routing Information Sources:
   Gateway Distance Last Update
    3.3.3.3 110 01:13:23
  Distance: (default is 110)
```
R4#

R4#show access-lists Standard IP access list DENY\_10 10 deny 10.0.0.0, wildcard bits 0.255.255.255 20 permit any Standard IP access list DENY\_ALL 10 deny any Standard IP access list PERMIT\_10 10 permit 10.0.0.0, wildcard bits 0.255.255.255 Standard IP access list PERMIT\_ALL 10 permit any R4#

R4#show ip route eigrp 10.0.0.0/8 is variably subnetted, 6 subnets, 2 masks D 10.2.4.12/30 [90/120] via 10.1.4.10, 01:24:39, FastEthernet0/1 [90/120] via 10.1.4.6, 01:24:39, FastEthernet0/0 D 10.2.1.0/24 [90/111] via 10.1.4.10, 01:24:02, FastEthernet0/1

![](_page_45_Picture_47.jpeg)

R4#show ip eigrp neighbors IP-EIGRP neighbors for process 10 H Address 1 Interface Hold Uptime SRTT RTO Q Seq (sec) (ms) Cnt Num 1 10.1.4.10 Fa0/1 13 01:24:57 1 200 0 143 0 10.1.4.6 Fa0/0 11 01:25:31 1 200 0 151 R4#

![](_page_46_Picture_33.jpeg)

R4#show ip ospf neighbor

R4#

```
R4#show ip ospf interface
Serial0/1/0.34 is up, line protocol is up 
   Internet Address 10.1.1.10/30, Area 34 
  Process ID 1, Router ID 4.4.4.4, Network Type POINT TO POINT, Cost: 64
  Transmit Delay is 1 sec, State POINT TO POINT
  Timer intervals configured, Hello 10<sub>1</sub> Dead 40, Wait 40, Retransmit 5
     oob-resync timeout 40
     Hello due in 00:00:01
   Supports Link-local Signaling (LLS)
   Index 1/1, flood queue length 0
   Next 0x0(0)/0x0(0)
   Last flood scan length is 1, maximum is 3
   Last flood scan time is 0 msec, maximum is 0 msec
   Neighbor Count is 0, Adjacent neighbor count is 0 
   Suppress hello for 0 neighbor(s)
R4#
```
![](_page_49_Picture_42.jpeg)

R4#show ip route ospf

R4#

R4#show ip dhcp binding Bindings from all pools not associated with VRF: IP address Client-ID/ Lease expiration Type Hardware address/ User name

Automatic R4#

R4#show ip dhcp conflict IP address Detection method Detection time VRF

R4#

R4#show ip dhcp pool Pool VLAN10 : Utilization mark (high/low) : 100 / 0 Subnet size (first/next) : 0 / 0 Total addresses : 254 Leased addresses : 1 Pending event : none 1 subnet is currently in the pool : Current index TP address range The Leased addresses addresses<br>10.2.1.5 10.2.1.1 - 10.2.1.254 1 R4#